# **mockstar Documentation**

*Release 0.1*

**Konstantine Rybnikov**

January 09, 2017

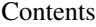

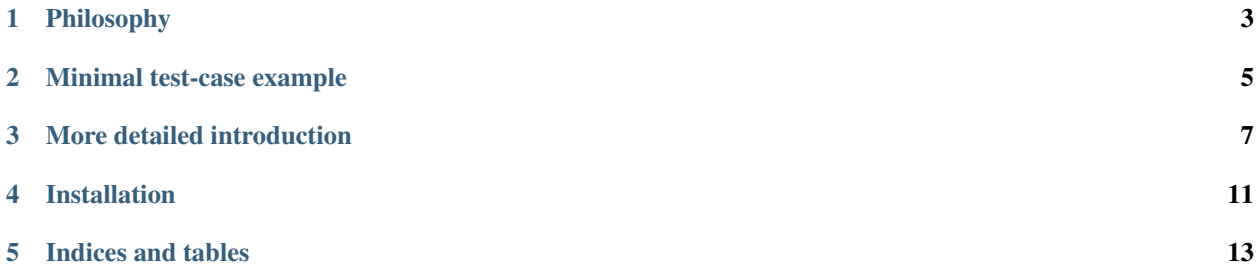

Mockstar is a small enhance on top of [Mock](http://www.voidspace.org.uk/python/mock/mock.html) library that gives you declarative way to write your unit-tests.

- author: [Konstantine Rybnikov.](http://redhotchilipython.com/)
- main repository on bitbucket: [https://bitbucket.org/k\\_bx/mockstar](https://bitbucket.org/k_bx/mockstar)
- mirror on github: <https://github.com/k-bx/mockstar>

### **Philosophy**

<span id="page-6-0"></span>Usually, unit under test is something simple, like function or method. It's result is dependent on it's arguments and calls to some external dependencies (side-effects). For example, here:

```
# file sample_app/blog/forms.py
class PostForm(forms.Form):
   title = forms.CharField()
   content = forms.TextField()
   def clean(self):
       if is_post_exist(self.cleaned_data['title']):
            raise ValidationError(_(u"Post with this title already exists"))
       return self.cleaned_data
```
Unit under test is PostForm class (more precicely, it's clean method here), it has one side-effect, which is is\_post\_exist function.

Usually, you create a single test module for single code module (well, I do). So in this example module under test would be myapp.blog.forms.

#### **Minimal test-case example**

<span id="page-8-0"></span>Your minimal test case would look something like this:

```
import unittest
from mockstar import prefixed_p
from sample_app.blog import forms
ppatch = prefixed_p("sample_app.blog.forms") # module under test
class TestPostForm(unittest.TestCase):
   @ppatch('is_post_exist') # list / describe side-effects
   def side_effects(self, se):
       se.is_post_exist.return_value = False # default side-effects behavior
       return self.invoke(se)
   def test should be valid for simple data(self, se):
       form = forms.PostForm({'title': 'foo', 'content': 'bar'})
       self.assertTrue(form.is_valid())
   def test_should_get_error_on_existing_post_title(self, se):
       se.is_post_exist.return_value = True
       form = forms.PostForm({'title': 'foo', 'content': 'bar'})
       self.assertFalse(form.is_valid())
       self.assertEquals(dict(form.errors),
                         ["Post with this title already exists"])
```
#### **More detailed introduction**

<span id="page-10-0"></span>So, you want to implement and test your unit. Let's say it's a function create\_user() that will look like this when it is done:

```
# -*- coding: utf-8 -*-
"""app.bl.user"""
from app.bl import mail
from app.tasks.friendship import discover_possible_friends
from app.models import User
from app.utils.security import not_md5_and_has_salt
def create_user(email, password, full_name):
    user = User(email=email,
               password=not_md5_and_has_salt(password),
                full_name=full_name)
    user.save()
    score = count_score(user)
    if score \leq 10:
        choose_low_quality_avatar(user)
    else:
        choose_high_quality_avatar(user)
        mail.send_welcome_email(user)
        discover_possible_friends(user)
    return user
def count_score(user):
    pass
def choose_low_quality_avatar(user):
    pass
def choose_high_quality_avatar(user):
    pass
```
This unit consists of input-parameters:

- email
- password

• full name

and seven side-effects:

- User model
- not\_md5\_and\_has\_salt function
- count\_score function
- choose\_low\_quality\_avatar function
- choose\_high\_quality\_avatar function
- mail business-logic
- discover\_possible\_friends function

So, to test this unit in isolation we would need to mock-out all side-effects, on every test put some return-values so that they will fit our if-else clauses, and finally, generate suitable input-parameters.

With [Mock](http://www.voidspace.org.uk/python/mock/mock.html) library, you would do something like this:

```
# -*- coding: utf-8 -*-
import unittest
from mock import patch
from app.bl.user import create_user
class TestCreateUser(unittest.TestCase):
    @patch('app.bl.user.choose_low_quality_avatar', autospec=True)
    @patch('app.bl.user.count_score', autospec=True)
    @patch('app.bl.user.not_md5_and_has_salt', autospec=True)
    @patch('app.bl.user.User', autospec=True)
   def test_should_create_save_and_return_user(
        self, user mock, not md5 and has salt mock, count score mock,
        choose_low_quality_avatar_mock):
        count_score_mock.return_value = 0
        user = user_mock.return_value
        # do
        rv = create_user("foo@bar.com", "pwd", "Foo Bar")
        user_mock.assert_called_with(
           email="foo@bar.com",
           password=not_md5_and_has_salt_mock.return_value,
            full_name="Foo Bar")
        not_md5_and_has_salt_mock.assert_called_with("pwd")
        user.save.assert_called_with()
        self.assertIs(rv, user)
    @patch('app.bl.user.choose_low_quality_avatar', autospec=True)
    @patch('app.bl.user.count_score', autospec=True)
    @patch('app.bl.user.not_md5_and_has_salt', autospec=True)
    @patch('app.bl.user.User', autospec=True)
    def test_should_choose_low_quality_avatar_on_small_score(
        self, user_mock, not_md5_and_has_salt_mock, count_score_mock,
        choose_low_quality_avatar_mock):
        count_score_mock.return_value = 9
        user = user_mock.return_value
```

```
# do
   create_user("foo@bar.com", "pwd", "Foo Bar")
   count_score_mock.assert_called_with(user)
    choose_low_quality_avatar_mock.assert_called_with(user)
@patch('app.bl.user.discover_possible_friends', autospec=True)
@patch('app.bl.user.mail', autospec=True)
@patch('app.bl.user.choose_high_quality_avatar', autospec=True)
@patch('app.bl.user.count_score', autospec=True)
@patch('app.bl.user.not_md5_and_has_salt', autospec=True)
@patch('app.bl.user.User', autospec=True)
def test_should_choose_high_quality_avatar_on_big_score(
   self, user_mock, not_md5_and_has_salt_mock, count_score_mock,
   choose_high_quality_avatar_mock, mail_mock,
   discover_possible_friends_mock):
    # ok, I'm bored already
   pass
```
Problems I see:

- need to repeat mocked names as test parameters
- need to write autospec=True again and again
- need to write module prefix app.bl.user on every patch call
- need to patch on every test case
- need to add common return\_values and assign to some variables (like user) that we'll use later in asserts
- side effects take a lot of space in our testing code, I want to separate them

With mockstar your test would look something like this:

```
# -*- coding: utf-8 -*-from mockstar import BaseTestCase
from mockstar import prefixed_p
from app.bl.user import create_user
ppatch = prefixed_p('app.bl.user', autospec=True)
class TestCreateUser(BaseTestCase):
    @ppatch('discover_possible_friends')
    @ppatch('mail')
    @ppatch('choose_high_quality_avatar')
    @ppatch('choose_low_quality_avatar')
    @ppatch('count_score')
    @ppatch('not_md5_and_has_salt')
    @ppatch('User')
    def side_effects(self, se):
        se.user = se.User.return_value
        se.secure_pwd = se.not_md5_and_has_salt.return_value
        se.score = se.count_score.return_value
        return self.invoke(se)
    def test should create save and return user(self, se):
        # do
```

```
rv = create_user("foo@bar.com", "pwd", "Foo Bar")
    se.User.assert_called_with(
       email="foo@bar.com",
        password=se.secure_pwd,
        full_name="Foo Bar")
    se.not_md5_and_has_salt.assert_called_with("pwd")
    self.assertIs(rv, se.user)
def test_should_choose_low_quality_avatar_on_small_score(self, se):
    se.count_score.return_value = 9
    # do
    create_user("foo@bar.com", "pwd", "Foo Bar")
    se.count_score.assert_called_with(se.user)
    se.choose_low_quality_avatar.assert_called_with(se.user)
def test_should_choose_high_quality_avatar_on_big_score(self, se):
    se.count_score.return_value = 11
    # do
    create_user("foo@bar.com", "pwd", "Foo Bar")
    se.choose_high_quality_avatar.assert_called_with(se.user)
# I'm not so bored now :)
```
I hope you like mockstar's aspiration to get declarative way of writing unit-tests and reduce of copypasta.

**CHAPTER 4**

## **Installation**

<span id="page-14-0"></span>To install mockstar, just type:

pip install mockstar

**CHAPTER 5**

**Indices and tables**

- <span id="page-16-0"></span>• genindex
- modindex
- search